# **MOOVIL** 公交M392的时间表和线路图

# M392 新田总站 [下载](https://moovitapp.com/index/api/onelink/3986059930?pid=Web_SEO_Lines-PDF&c=Footer_Button&is_retargeting=true&af_inactivity_window=30&af_click_lookback=7d&af_reengagement_window=7d&GACP=v%3D2%26tid%3DG-27FWN98RX2%26cid%3DGACP_PARAM_CLIENT_ID%26en%3Dinstall%26ep.category%3Doffline%26ep.additional_data%3DGACP_PARAM_USER_AGENT%26ep.page_language%3Dzh-cn%26ep.property%3DSEO%26ep.seo_type%3DLines%26ep.country_name%3D%25E4%25B8%25AD%25E5%259B%25BD%26ep.metro_name%3D%25E6%25B7%25B1%25E5%259C%25B3&af_sub4=SEO_other&af_sub8=%2Findex%2Fzh-cn%2Fline-pdf-Shenzhen___%25E6%25B7%25B1%25E5%259C%25B3-3743-858281-413967&af_sub9=View&af_sub1=3743&af_sub7=3743&deep_link_sub1=3743&deep_link_value=moovit%3A%2F%2Fline%3Fpartner_id%3Dseo%26lgi%3D413967%26add_fav%3D1&af_dp=moovit%3A%2F%2Fline%3Fpartner_id%3Dseo%26lgi%3D413967%26add_fav%3D1&af_ad=SEO_other_M392_%E6%96%B0%E7%94%B0%E6%80%BB%E7%AB%99_%E6%B7%B1%E5%9C%B3_View&deep_link_sub2=SEO_other_M392_%E6%96%B0%E7%94%B0%E6%80%BB%E7%AB%99_%E6%B7%B1%E5%9C%B3_View)App

公交M392((新田总站))共有2条行车路线。工作日的服务时间为: (1) 新田总站: 07:00 - 21:00(2) 福田交通枢纽: 06:00 - 22:00 使用Moovit找到公交M392离你最近的站点,以及公交M392下班车的到站时间。

### 方向**:** 新田总站

53 站 [查看时间表](https://moovitapp.com/shenzhen___%E6%B7%B1%E5%9C%B3-3743/lines/M392/413967/1415201/zh-cn?ref=2&poiType=line&customerId=4908&af_sub8=%2Findex%2Fzh-cn%2Fline-pdf-Shenzhen___%25E6%25B7%25B1%25E5%259C%25B3-3743-858281-413967&utm_source=line_pdf&utm_medium=organic&utm_term=%E6%96%B0%E7%94%B0%E6%80%BB%E7%AB%99)

福田交通枢纽

竹子林

招商银行大厦1

深南香蜜立交 2

香梅深南路口

龙塘

景秀中学

景新花园

北大医院

莲花北村

公交大厦

长城开发

梅龙天桥

梅林联检站

惠鑫公寓

横岭

横岭工业区

民康路口

沙元埔

东边

水尾

沙吓

# 公交**M392**的时间表

往新田总站方向的时间表

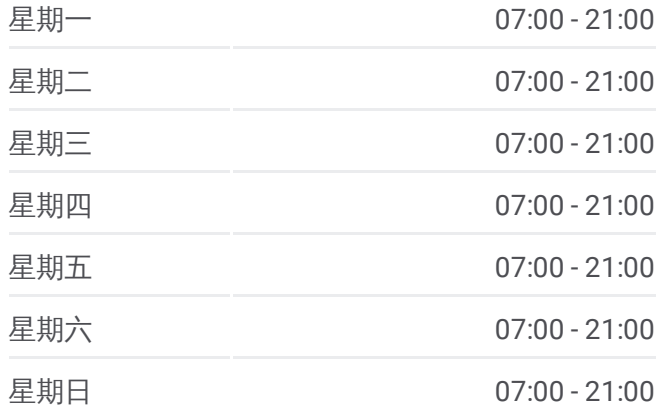

### 公交**M392**的信息

方向**:** 新田总站 站点数量**:** 53 行车时间**:** 106 分 途经站点**:**

牛栏前

万众城

龙华大新百货

香缇雅苑

油松派出所

第十工业区

龙华医院

金侨花园

弓村

景乐市场

狮头岭村委

人民医院龙华分院

城市明珠

龙华汽车站

清湖市场

竹村

田背路口

观澜第四工业区

观澜二小

龙华中心医院

观澜中心小学

吉盛酒店

观澜影剧院

观澜汽车站

松元市场

福楼村

观澜建材市场

牛轭岭新村

新田居委会

新田市场

新田总站

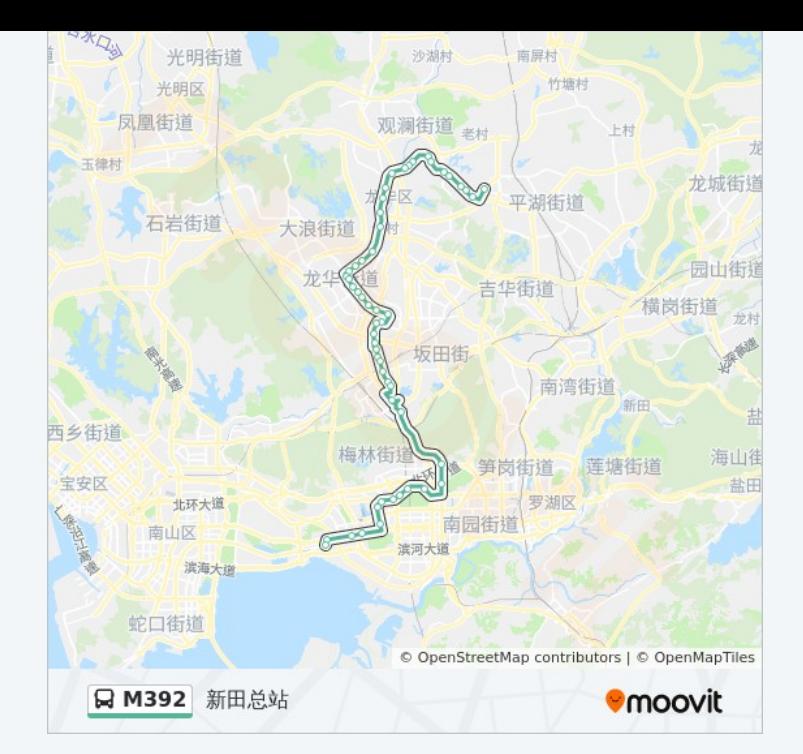

# 方向:福田交通枢纽 [查看时间表](https://moovitapp.com/shenzhen___%E6%B7%B1%E5%9C%B3-3743/lines/M392/413967/1415200/zh-cn?ref=2&poiType=line&customerId=4908&af_sub8=%2Findex%2Fzh-cn%2Fline-pdf-Shenzhen___%25E6%25B7%25B1%25E5%259C%25B3-3743-858281-413967&utm_source=line_pdf&utm_medium=organic&utm_term=%E6%96%B0%E7%94%B0%E6%80%BB%E7%AB%99) 公交**M392**的时间表

新田总站

新田市场

新田居委会

牛轭岭新村

观澜建材市场

福楼村

松元市场

观澜汽车站

岗头村

吉盛酒店

观澜中心小学

观澜人民医院1

银河新村

观澜二小

观澜第四工业区

田背路口

竹村

清湖市场

龙华汽车站

城市明珠

人民医院龙华分院

狮头岭村委

景乐市场

弓村

金侨花园

龙华医院

第十工业区

油松派出所

香缇雅苑

牛栏前市场

往福田交通枢纽方向的时间表

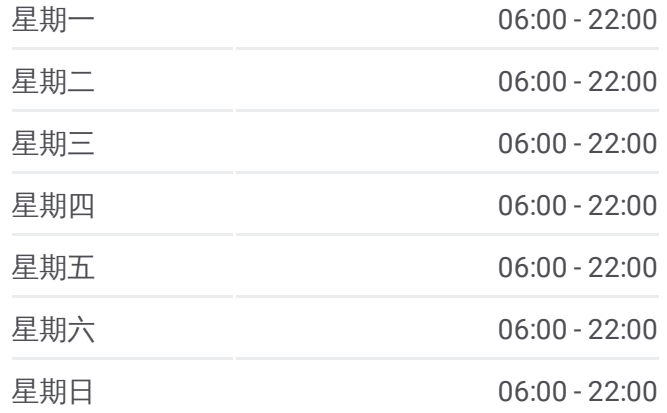

## 公交**M392**的信息 方向**:** 福田交通枢纽 站点数量**:** 55 行车时间**:** 107 分 途经站点**:**

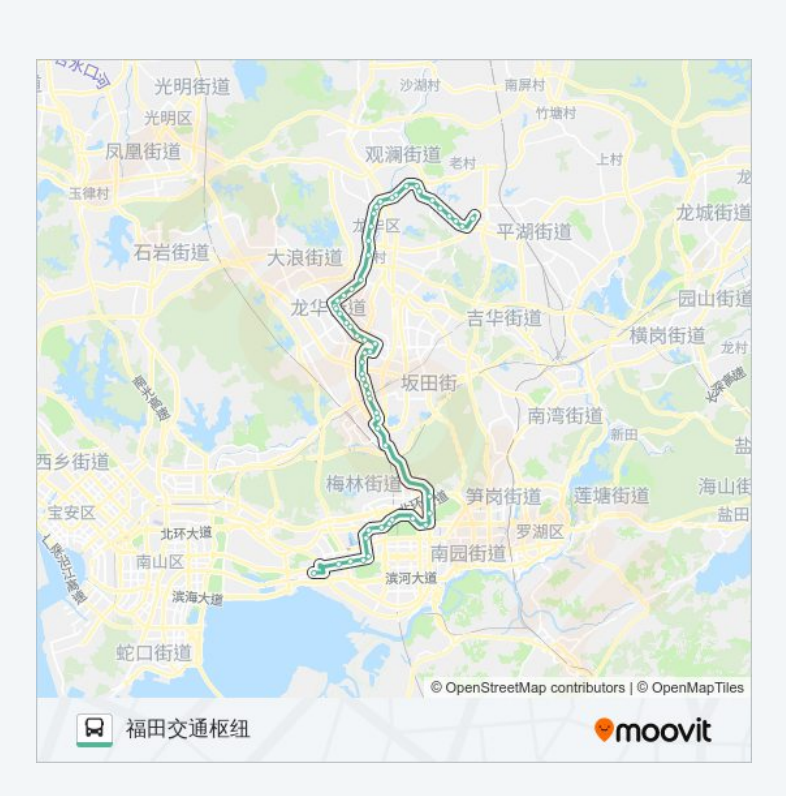

万众城 牛栏前 沙吓 水尾 东边 沙元埔 民康路口 横岭工业区1 横岭 惠鑫公寓1 梅林联检站 梅龙天桥 长城开发 莲花一村 公交大厦 莲花北村 北大医院1 景新花园 景秀中学 龙塘 香梅深南路口 香蜜湖1 深南香蜜立交 1 招商银行大厦1 福田交通枢纽

你可以在moovitapp.com下载公交M392的PDF时间表和线路图。使用Moovit [应用程式查询深圳的实时公交、列车时刻表以及公共交通出行指南。](https://moovitapp.com/shenzhen___%E6%B7%B1%E5%9C%B3-3743/lines/M392/413967/1415201/zh-cn?ref=2&poiType=line&customerId=4908&af_sub8=%2Findex%2Fzh-cn%2Fline-pdf-Shenzhen___%25E6%25B7%25B1%25E5%259C%25B3-3743-858281-413967&utm_source=line_pdf&utm_medium=organic&utm_term=%E6%96%B0%E7%94%B0%E6%80%BB%E7%AB%99)

查看实时到站时间

关于[Moovit](https://editor.moovitapp.com/web/community?campaign=line_pdf&utm_source=line_pdf&utm_medium=organic&utm_term=%E6%96%B0%E7%94%B0%E6%80%BB%E7%AB%99&lang=en) · MaaS[解决方案](https://moovit.com/maas-solutions/?utm_source=line_pdf&utm_medium=organic&utm_term=%E6%96%B0%E7%94%B0%E6%80%BB%E7%AB%99) · [城市列表](https://moovitapp.com/index/zh-cn/%E5%85%AC%E5%85%B1%E4%BA%A4%E9%80%9A-countries?utm_source=line_pdf&utm_medium=organic&utm_term=%E6%96%B0%E7%94%B0%E6%80%BB%E7%AB%99) · Moovit社区

© 2024 Moovit - 保留所有权利